## **Sample Course Outline**

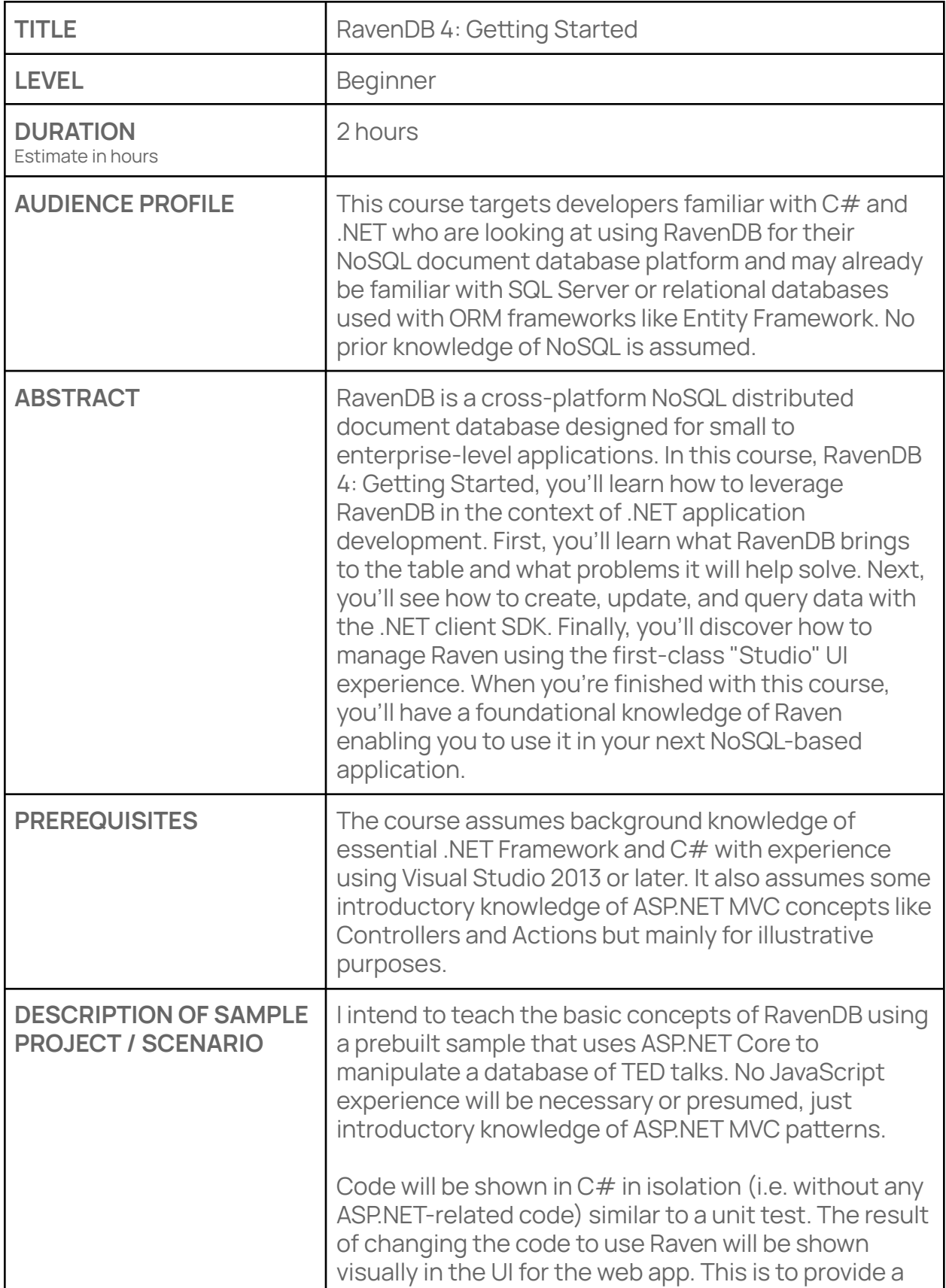

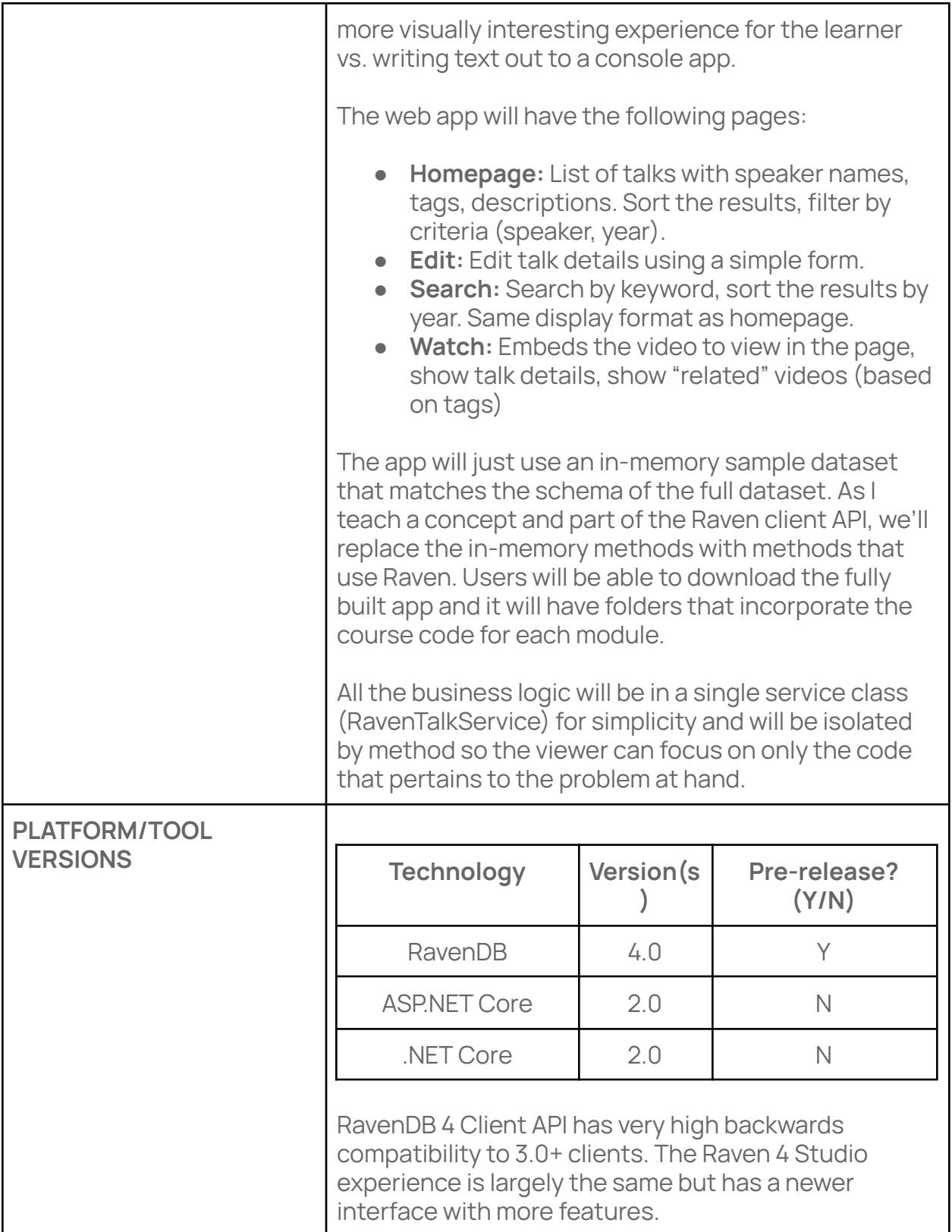

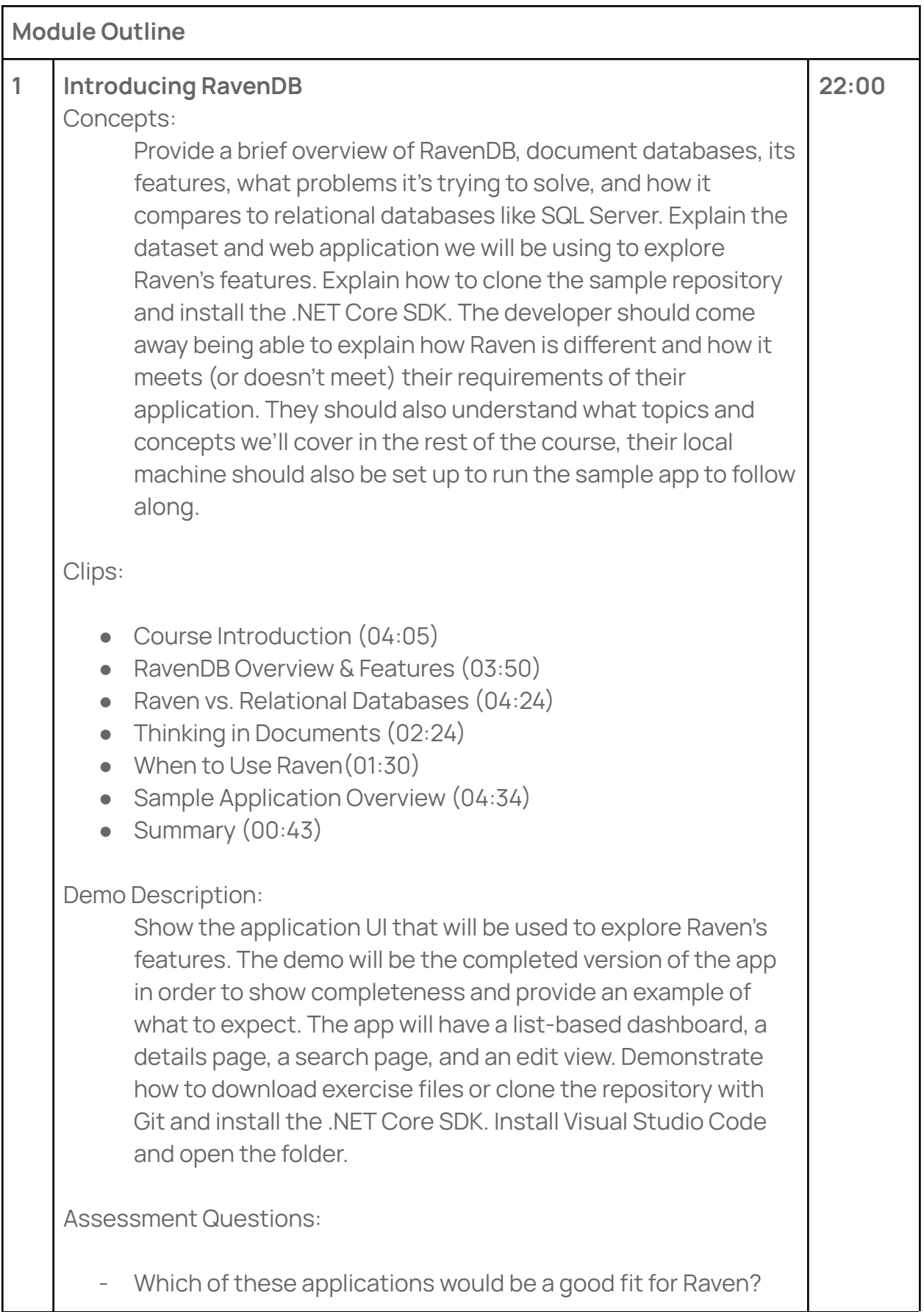

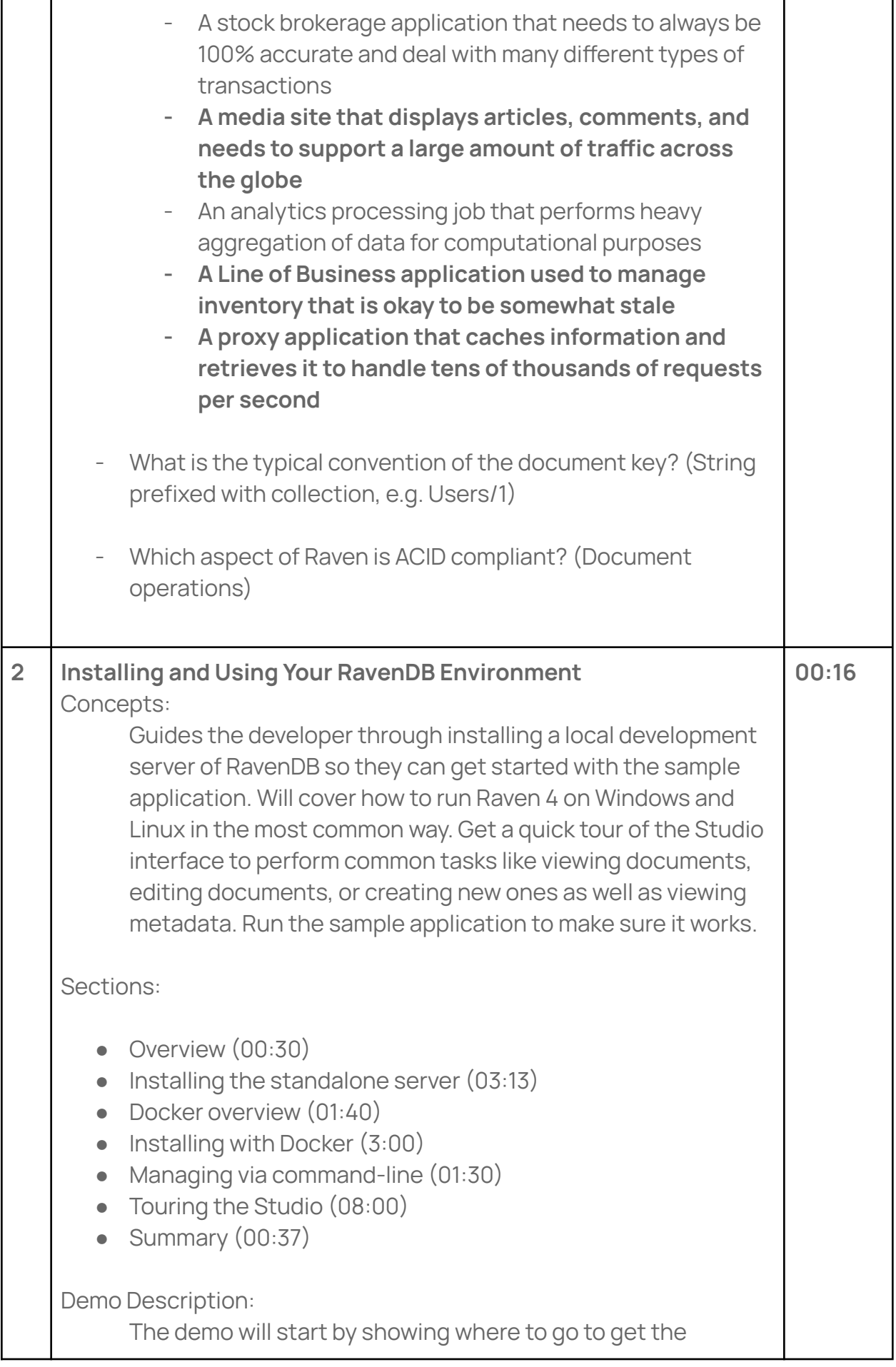

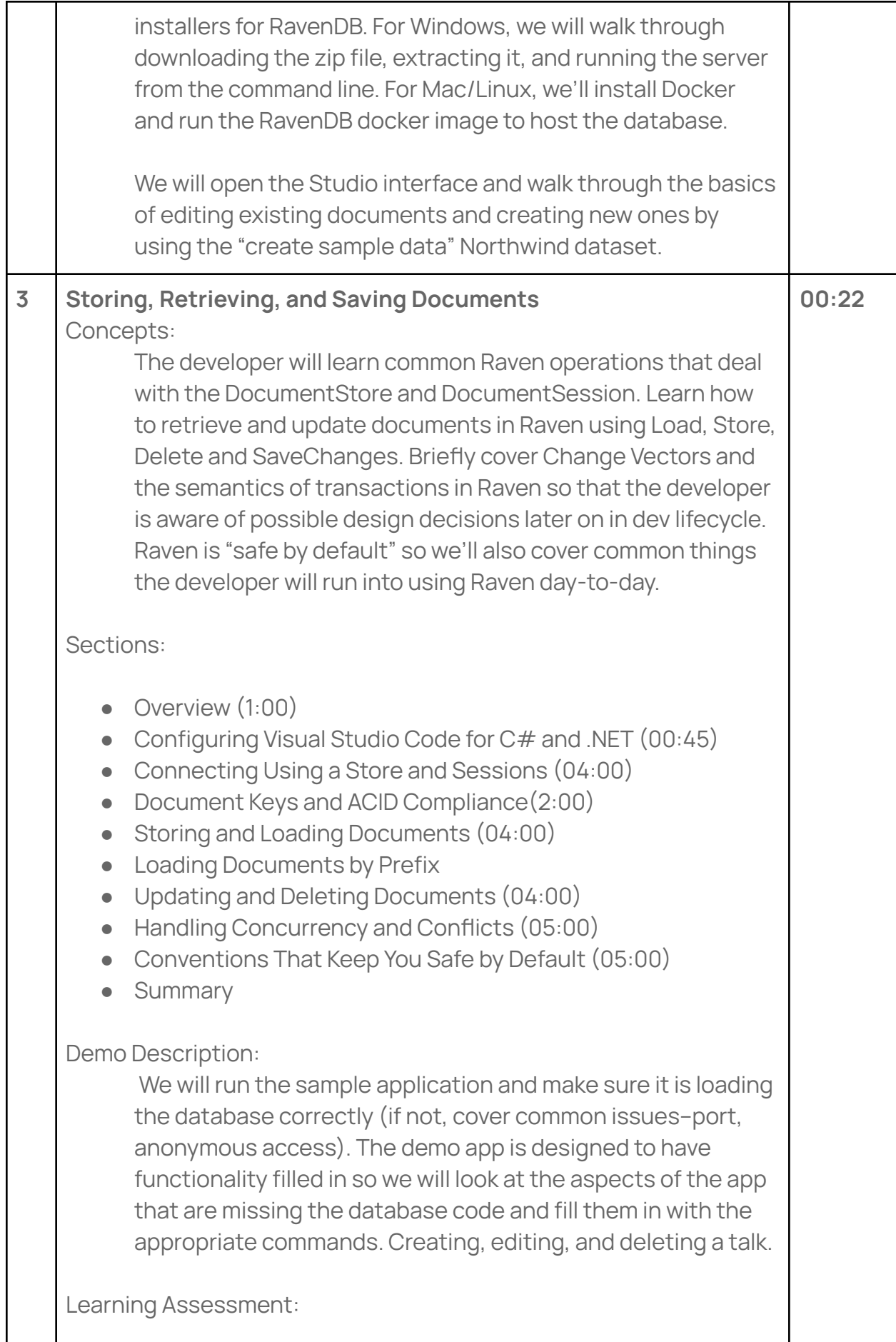

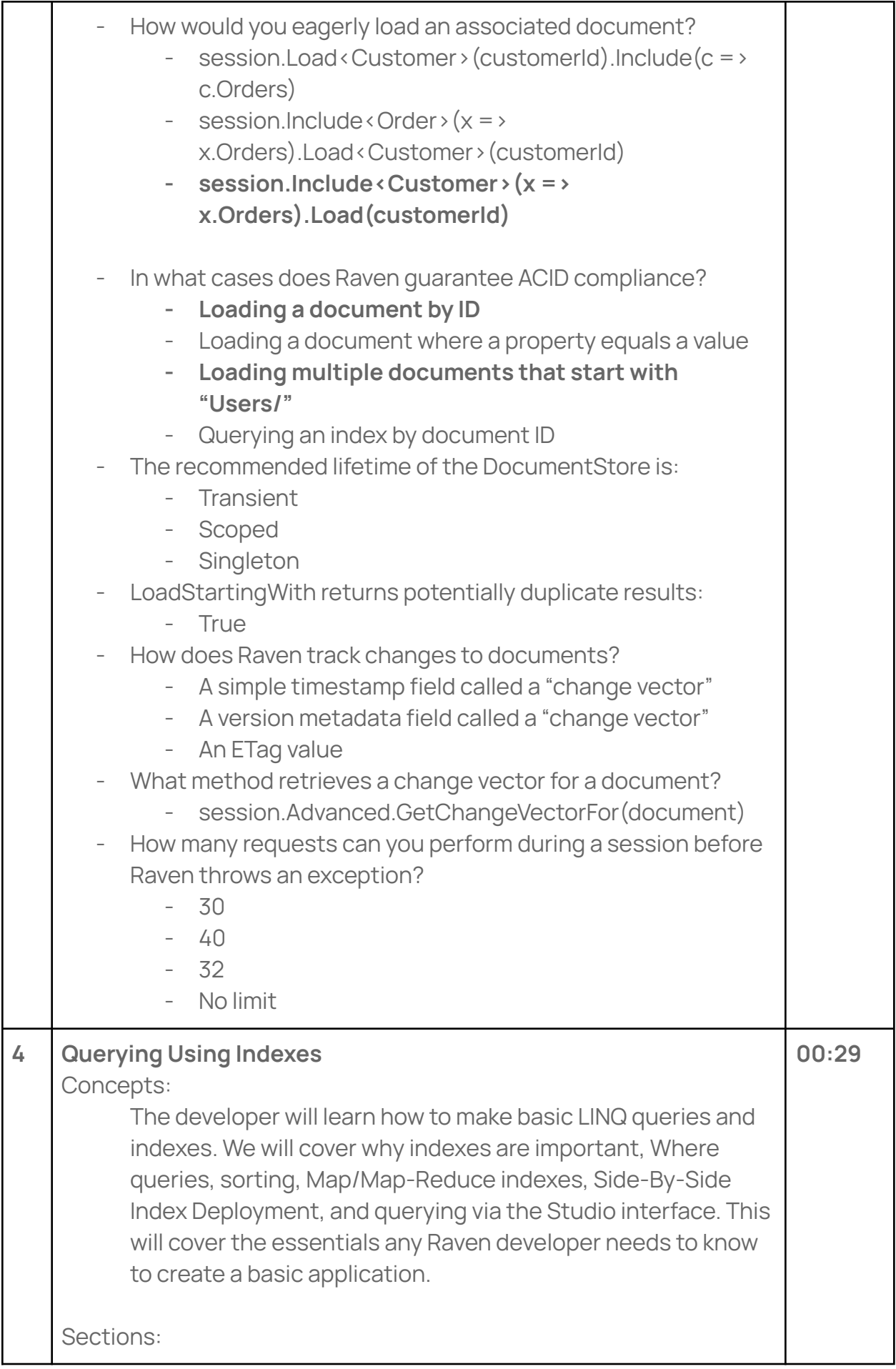

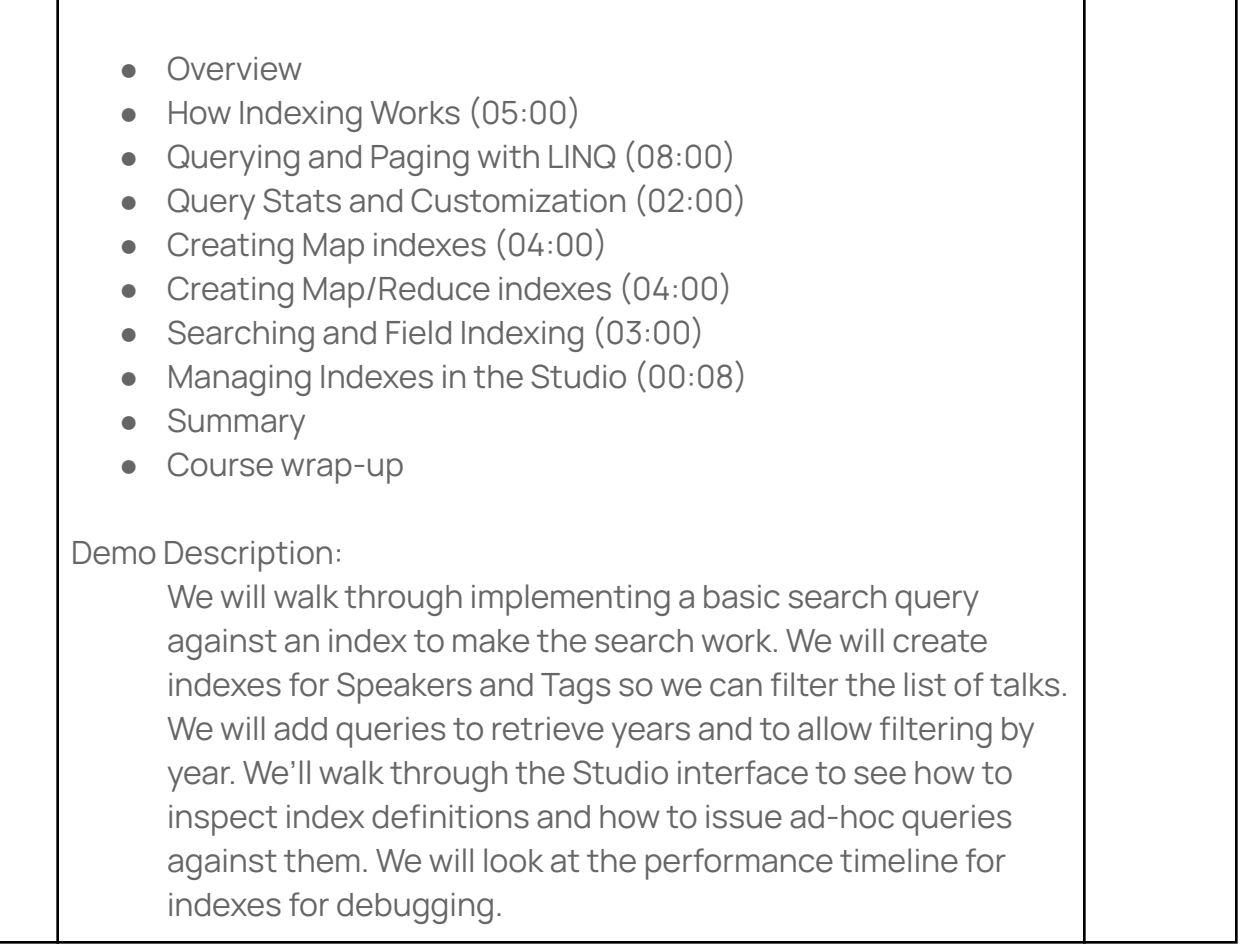

## **What's Not Covered**

It's important to mention what is **not** covered in this course and would be better suited to a different course(s):

- Java/Python/Node.js SDKs
- HTTP API
- Loading document relationships in indexes
- Document and store listeners
- Document subscriptions
- Lazy and advanced queries (Lucene, RQL)
- Multi Map indexes
- Search & Facets
- Bulk database operations
- Clustering, replication and sharding
- Security/Hardening of server
- Voron overview
- Bundles (Unique Constraints, Versioning, Encryption, etc.)